Bugs & Wish list

LDAP auth does not really connect to LDAP in order to authenticate (only does it on the first login) | Tiki Wiki CMS Groupware :: Development

LDAP auth does not really connect to LDAP in order to authenticate (only does it on the first login)

Status

Closed

Subject

LDAP auth does not really connect to LDAP in order to authenticate (only does it on the first login)

Version

2.x

Category

- Error
- Regression

Feature

External Authentication (LDAP, AD, PAM, CAS, etc)

Submitted by

sacra

Volunteered to solve

Philippe Cloutier

Lastmod by

Philippe Cloutier

Rating

 $\star\star\star\star\star(0)$ 

Description

Hello all.

Almost by chance I noticed a behavior which seems wrong regarding the LDAP authentication on TikiWiki 2.0. I'm not sure if it was already present in 1.9.11 but I don't think so. We migrated last week.

Regarding the TW configuration:

- authentication method is "Tiki+PEAR::Auth"
- users cannot register and cannot change password
- "Create user if not in Tiki?" is on
- "Create user if not in Auth?" is off
- "Just use Tiki auth for admin?" is on
- The LDAP auth configuration paramters are correct, the auth itself works well, as it worked in 1.9.11. When TW connects to the LDAP server (OpenLDAP 2.1.30) the authentication works as expected.

This means that a Tiki account is created when LDAP users login for the first time. As expected, in presence of such a user, TW connects to LDAP, authenticates, creates Tiki account and logs the user in (I have some doubts in this last item though). However, when users log in again after this, I would expect that authentication is still delegated completely to the LDAP and is not done through Tiki. Instead, I have confirmed by looking at my LDAP logs that when TW finds a Tiki account, it authenticates the user through Tiki and never connects to the LDAP. This is not the expected behavior, because it means that passwords are being stored on the TW database and actually used

for authentication. As a consequence, when a user changes his password on the LDAP, this is not "seen" by TW.

I'm pretty sure this is not the intended behavior also because if I go to Admin Users, both the "edit user" and the "add user" boxes show the following:

"No password is required

Tikiwiki is configured to delegate the password managment to LDAP through PEAR Auth."

And actually, the "edit user" box also says "Warning: changing the username will require the user to change his password" which is a contradiction since the password should be managed by LDAP and my TW is configured to disallow users from being able to change their passwords.

Paulo

## Solution

This should be fixed in Tiki 4. Please reopen if you can reproduce in Tiki 5 or later.

Importance

6

**Priority** 

30

Demonstrate Bug (Tiki 19+)

Please demonstrate your bug on show2.tiki.org

Version: trunk ▼

Demonstrate Bug (older Tiki versions)

Please demonstrate your bug on show.tikiwiki.org

Version: 18.x ▼

Ticket ID

1990

Created

Wednesday 27 August, 2008 15:38:55 GMT-0000 by Unknown

LastModif

Friday 08 October, 2010 18:56:32 GMT-0000

## Comments

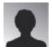

Fallback 12 May 09 14:25 GMT-0000

I installed TW 3.0 and here it is the same.

The problem is, that u can spam the database with users which don't exist.

And the real users get a "invalid password" message if they don't exist in the auth, which is confusing.

## Attachments

| filename | created | hits | comment | version | filetype |  |
|----------|---------|------|---------|---------|----------|--|
|          |         |      |         |         |          |  |

No attachments for this item

The original document is available at https://dev.tiki.org/item 1990-LDAP-auth-does-not-really-connect-to-LDAP-in-order-to-authenticate-only-does-it-on-the-first-login